# Package 'difNLR'

May 4, 2018

<span id="page-0-0"></span>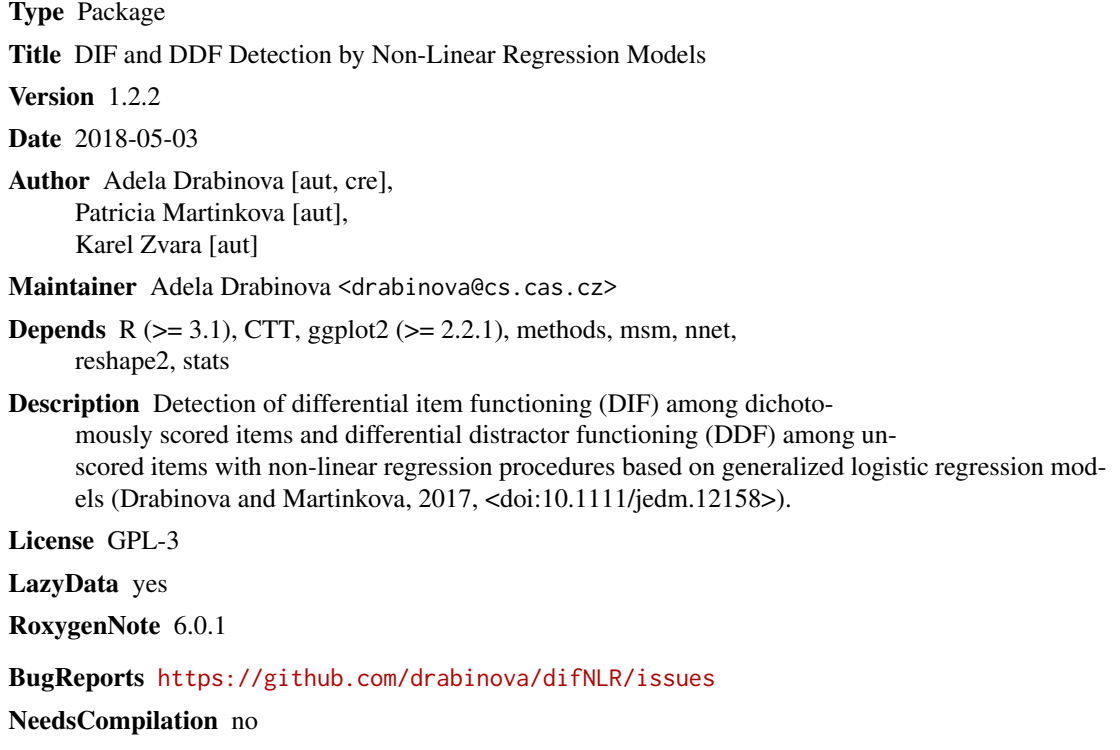

Repository CRAN

Date/Publication 2018-05-04 12:42:47 UTC

# R topics documented:

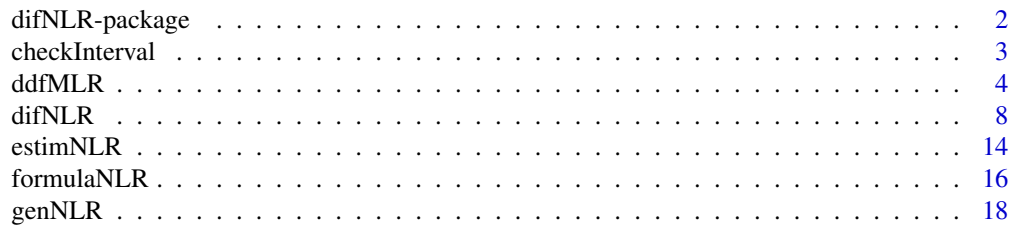

<span id="page-1-0"></span>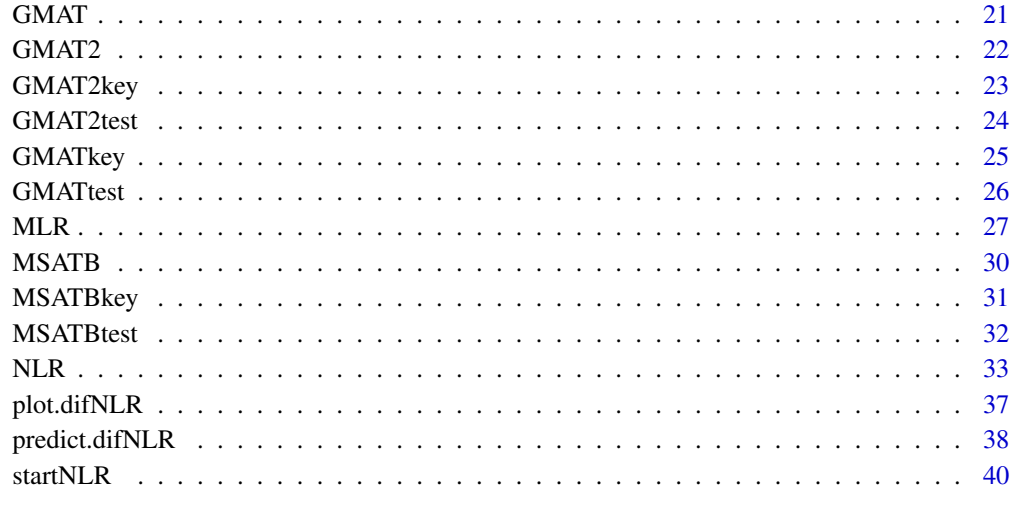

#### **Index** [43](#page-42-0)

difNLR-package *DIF and DDF Detection by Non-Linear Regression Models.*

# Description

The difNLR package containts method for detection of differential item functioning (DIF) based on non-linear regression. Both uniform and non-uniform DIF effects can be detected when considering one focal group. The method also allows to test the difference in guessing or inattention parameters between reference and focal group. DIF detection method is based either on likelihood-ratio test, or on F-test of submodel. Package also offers method for detection of differential distractor functioning (DDF) based on multinomial log-linear regression model.

# Details

Package: difNLR Type: Package Version: 1.2.2 Date: 2018-05-03 Depends:  $R$  ( $>= 3.1$ ), CTT, ggplot2 ( $>= 2.2.1$ ), methods, msm, nnet, reshape2, stats License: GPL-3 BugReports: https://github.com/drabinova/difNLR/issues

#### Note

This package was supported by grant funded by Czech Science foundation under number GJ15- 15856Y.

# <span id="page-2-0"></span>checkInterval 3

#### Author(s)

Adela Drabinova Institute of Computer Science, The Czech Academy of Sciences Faculty of Mathematics and Physics, Charles University drabinova@cs.cas.cz

Patricia Martinkova Institute of Computer Science, The Czech Academy of Sciences martinkova@cs.cas.cz

Karel Zvara Faculty of Mathematics and Physics, Charles University

#### References

Drabinova, A. & Martinkova P. (2017). Detection of Differential Item Functioning with NonLinear Regression: Non-IRT Approach Accounting for Guessing. Journal of Educational Measurement, 54(4), 498-517, <https://doi.org/10.1111/jedm.12158>.

Kingston, N., Leary, L., & Wightman, L. (1985). An Exploratory Study of the Applicability of Item Response Theory Methods to the Graduate Management Admission Test. ETS Research Report Series, 1985(2) : 1-64.

Martinkova, P., Drabinova, A., Liaw, Y. L., Sanders, E. A., McFarland, J. L., & Price, R. M. (2017). Checking equity: Why Differential Item Functioning Analysis Should Be a Routine Part of Developing Conceptual Assessments. CBE-Life Sciences Education, 16(2), [https://doi.org/10.](https://doi.org/10.1187/cbe.16-10-0307) [1187/cbe.16-10-0307](https://doi.org/10.1187/cbe.16-10-0307).

Swaminathan, H. & Rogers, H. J. (1990). Detecting Differential Item Functioning Using Logistic Regression Procedures. Journal of Educational Measurement, 27, 361-370.

Vlckova, K. (2014). Test and Item Fairness (Unpublished master's thesis).

# See Also

Useful links:

• Report bugs at <https://github.com/drabinova/difNLR/issues>

checkInterval *Checks interval bounds.*

# **Description**

Checks whether x lies in interval defined by bounds in vec. If it does, it returns value of x. In case that value of  $x$  is lower than lower bound specified in vec, it returns it value. In case that value of  $x$ is greater than upper bound specified in vec, it returns it value.

#### 4 ddfMLR

#### Usage

checkInterval(x, vec)

#### Arguments

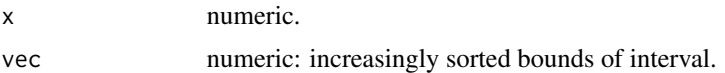

# Author(s)

Adela Drabinova Institute of Computer Science, The Czech Academy of Sciences Faculty of Mathematics and Physics, Charles University drabinova@cs.cas.cz

Patricia Martinkova Institute of Computer Science, The Czech Academy of Sciences martinkova@cs.cas.cz

# Examples

## Not run: checkInterval( $x = 0.5$ , vec = c(0, 1)) checkInterval( $x = 1.5$ , vec = c(0, 1)) checkInterval( $x = -0.5$ , vec = c(0, 1))

## End(Not run)

<span id="page-3-1"></span>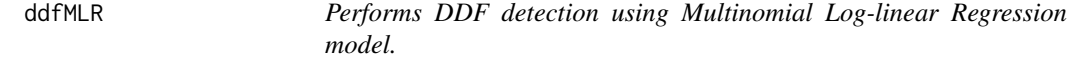

# Description

Performs DDF detection procedure based on Multinomial Log-linear Regression model and likelihood ratio test of submodel.

#### Usage

ddfMLR(Data, group, focal.name, key, type = "both", match = "zscore", anchor = NULL, purify = FALSE,  $n$ rIter = 10, alpha = 0.05,  $p$ .adjust.method = "none") ## S3 method for class 'ddfMLR'  $print(x, \ldots)$ ## S3 method for class 'ddfMLR'

<span id="page-3-0"></span>

#### ddfMLR 5

```
plot(x, item = "all", title, ...)
## S3 method for class 'ddfMLR'
coef(object, ...)
## S3 method for class 'ddfMLR'
logLik(object, item = "all", ...)## S3 method for class 'ddfMLR'
AIC(object, item = "all", \dots)
## S3 method for class 'ddfMLR'
BIC(object, item = "all", \dots)
```
# Arguments

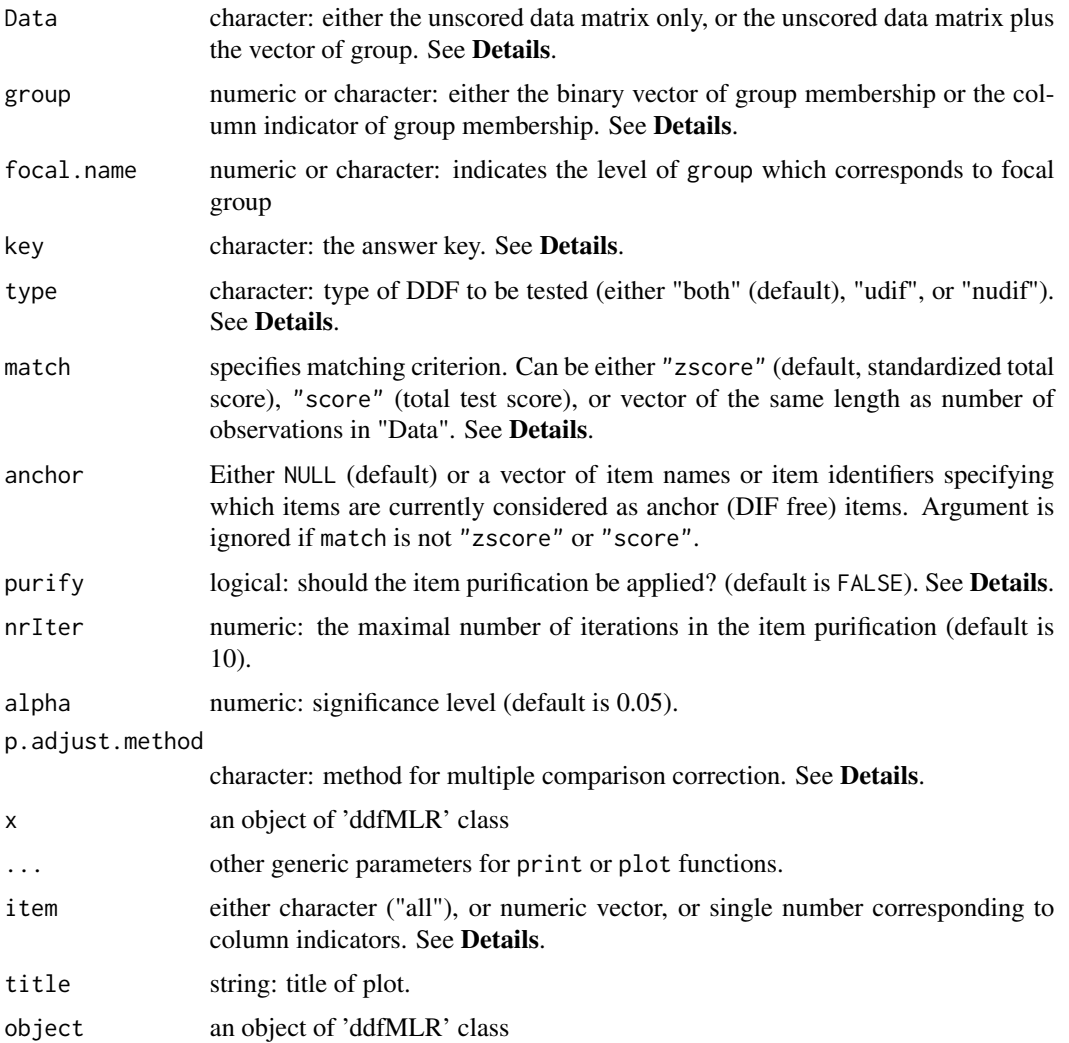

#### Details

DDF detection procedure based on Multinomial Log-linear model.

The Data is a matrix whose rows represents examinee unscored answers and columns correspond to the items. The group must be either a vector of the same length as nrow(data) or column indicator of Data. The key must be a vector of correct answers corresponding to columns of Data.

The type corresponds to type of DDF to be tested. Possible values are "both" to detect any DDF (uniform and/or non-uniform), "udif" to detect only uniform DDF or "nudif" to detect only nonuniform DDF.

Argument match represents the matching criterion. It can be either the standardized test score (default, "zscore"), total test score ("score"), or any other continuous or discrete variable of the same length as number of observations in Data. Matching criterion is used in MLR() function as a covariate in multinomial model.

A set of anchor items (DIF free) can be specified through the anchor argument. It need to be a vector of either item names (as specified in column names of Data) or item identifiers (integers specifying the column number). In case anchor items are provided, only these items are used to compute matching criterion match. If the match argument is not either "zscore" or "score", anchor argument is ignored. When anchor items are provided, purification is not applied.

The p.adjust.method is a character for p.adjust function from the stats package. Possible values are "holm", "hochberg", "hommel", "bonferroni", "BH", "BY", "fdr", "none".

The output of the ddfMLR is displayed by the print.ddfMLR function.

The characteristic curve for item specified in item option can be plotted. For default option "all" of item, characteristic curves of all converged items are plotted. The drawn curves represent best model.

Missing values are allowed but discarded for item estimation. They must be coded as NA for both, data and group parameters.

#### Value

A list of class 'ddfMLR' with the following arguments:

Sval the values of likelihood ratio test statistics.

mlrPAR the estimates of final model.

mlrSE standard errors of the estimates of final model.

parM0 the estimates of null model.

parM1 the estimates of alternative model.

alpha numeric: significance level.

DDFitems either the column indicators of the items which were detected as DDF, or "No DDF item detected".

type character: type of DIF that was tested.

purification purify value.

nrPur number of iterations in item purification process. Returned only if purify is TRUE.

difPur a binary matrix with one row per iteration of item purification and one column per item.

"1" in i-th row and j-th column means that j-th item was identified as DIF in i-1-th iteration. Returned only if purify is TRUE.

#### <span id="page-6-0"></span>ddfMLR **7**

- conv.puri logical indicating whether item purification process converged before the maximal number nrIter of iterations. Returned only if purify is TRUE.
- p.adjust.method character: method for multiple comparison correction which was applied.

pval the p-values by likelihood ratio test.

- adj.pval the adjusted p-values by likelihood ratio test using p.adjust.method.
- df the degress of freedom of likelihood ratio test.
- group the vector of group membership.

Data the data matrix.

- match matching criterion.
- llM0 log-likelihood of null model.
- llM1 log-likelihood of alternative model.
- AICM0 AIC of null model.
- AICM1 AIC of alternative model.
- BICM0 BIC of null model.
- BICM1 BIC of alternative model.

#### Author(s)

Adela Drabinova Institute of Computer Science, The Czech Academy of Sciences Faculty of Mathematics and Physics, Charles University drabinova@cs.cas.cz

Patricia Martinkova Institute of Computer Science, The Czech Academy of Sciences

#### See Also

### [p.adjust](#page-0-0)

#### Examples

```
## Not run:
# loading data based on GMAT
data(GMATtest, GMATkey)
```

```
Data <- GMATtest[, 1:20]
group <- GMATtest[, "group"]
key <- GMATkey
```

```
# Testing both DDF effects
(x \leq d) ddfMLR(Data, group, focal.name = 1, key))
```

```
# Testing both DDF effects with Benjamini-Hochberg adjustment method
ddfMLR(Data, group, focal.name = 1, key, p.adjust.method = "BH")
```

```
# Testing both DDF effects with item purification
ddfMLR(Data, group, focal.name = 1, key, purify = T)# Testing uniform DDF effects
ddfMLR(Data, group, focal.name = 1, key, type = "udif")
# Testing non-uniform DDF effects
ddfMLR(Data, group, focal.name = 1, key, type = "nudif")
# Testing both DDF effects with total score as matching criterion
ddfMLR(Data, group, focal.name = 1, key, match = "score")
# Graphical devices
plot(x, item = 1)plot(x, item = x$DDFitems)
plot(x, item = "all")
# AIC, BIC, logLik
AIC(x)BIC(x)logLik(x)
## End(Not run)
```
<span id="page-7-1"></span>

```
difNLR Performs DIF detection using Non-Linear Regression method.
```
Performs DIF detection procedure based on non-linear regression model (generalized logistic regression) and either likelihood-ratio or F test of submodel.

#### Usage

```
difNLR(Data, group, focal.name, model, constraints, type = "both", method = "nls",
match = "zscore", anchor = NULL, purify = FALSE, nrIter = 10, test = "LR", alpha = 0.05,
p.adjust.method = "none", start, initboot = T, nrBo = 20)
```
## S3 method for class 'difNLR'  $print(x, \ldots)$ 

## S3 method for class 'difNLR' fitted(object, item = "all",  $\ldots$ )

## S3 method for class 'difNLR' coef(object, ...)

```
## S3 method for class 'difNLR'
logLik(object, item = "all", ...)
```

```
## S3 method for class 'difNLR'
AIC(object, item = "all", \ldots)
## S3 method for class 'difNLR'
BIC(object, item = "all", \dots)
## S3 method for class 'difNLR'
residuals(object, item = "all", ...)
```
# Arguments

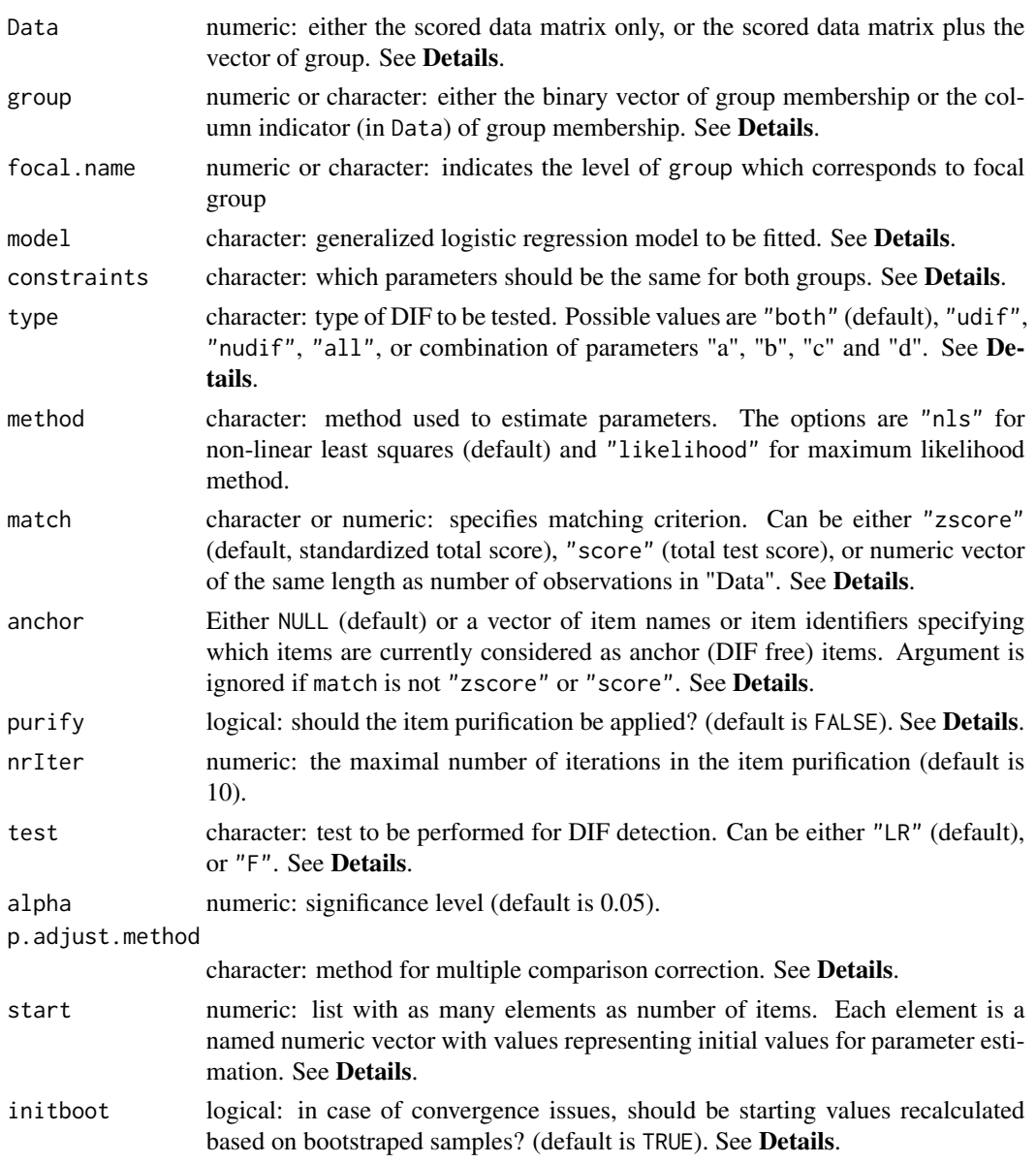

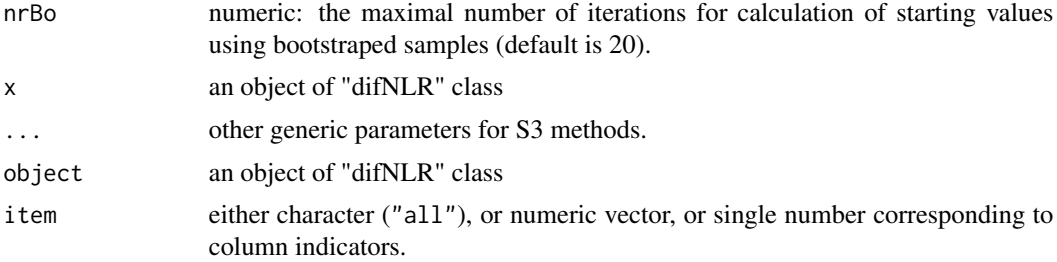

# Details

DIF detection procedure based on non-linear regression is the extension of logistic regression procedure (Swaminathan and Rogers, 1990).

The Data is a matrix which rows represents scored examinee answers ("1" correct, "0" incorrect) and columns correspond to the items. In addition, Data can hold the vector of group membership. If so, group is a column indicator of Data. Otherwise, group must be a dichotomous vector of the same length as nrow(Data).

The unconstrained form of 4PL generalized logistic regression model for probability of correct answer (i.e.,  $y = 1$ ) is

 $P(y = 1) = (c + cDif^*g) + (d + dDif^*g - c - cDif^*g)/(1 + exp(-(a + aDif^*g)^*(x - b - bDif^*g))),$ 

where x is by default standardized total score (also called Z-score) and g is group membership. Parameters a, b, c and d are discrimination, difficulty, guessing and inattention. Terms aDif, bDif, cDif and dDif then represent differences between two groups in relevant parameters.

This 4PL model can be further constrained by model and constraints arguments. The arguments model and constraints can be also combined.

The model argument offers several predefined models. The options are as follows: Rasch for 1PL model with discrimination parameter fixed on value 1 for both groups, 1PL for 1PL model with discrimination parameter fixed for both groups, 2PL for logistic regression model, 3PLcg for 3PL model with fixed guessing for both groups, 3PLdg for 3PL model with fixed inattention for both groups, 3PLc (alternatively also 3PL) for 3PL regression model with guessing parameter, 3PLd for 3PL model with inattention parameter, 4PLcgdg for 4PL model with fixed guessing and inattention parameter for both groups, 4PLcgd (alternatively also 4PLd) for 4PL model with fixed guessing for both groups, 4PLcdg (alternatively also 4PLc) for 4PL model with fixed inattention for both groups, or 4PL for 4PL model.

The model can be specified in more detail with constraints argument which specifies what parameters should be fixed for both groups. For example, choice "ad" means that discrimination (a) and inattention (d) are fixed for both groups and other parameters (b and c) are not. The arguments model and constraints can be also item specific if they take a form of vector, where each element correspond to one item. The NA value for constraints means no constraints.

The type corresponds to type of DIF to be tested. Possible values are "both" to detect any DIF caused by difference in difficulty or discrimination (i.e., uniform and/or non-uniform), "udif" to detect only uniform DIF (i.e., difference in difficulty b), "nudif" to detect only non-uniform DIF (i.e., difference in discrimination a), or "all" to detect DIF caused by difference caused by any parameter that can differed between groups. The type of DIF can be also specified in more detail by using combination of parameters a, b, c and d. For example, with an option "c" for 4PL model only the difference in parameter c is tested. The type argument is also item specific.

<span id="page-10-0"></span>Argument match represents the matching criterion. It can be either the standardized test score (default, "zscore"), total test score ("score"), or any other continuous or discrete variable of the same length as number of observations in Data.

A set of anchor items (DIF free) can be specified through the anchor argument. It need to be a vector of either item names (as specified in column names of Data) or item identifiers (integers specifying the column number). In case anchor items are provided, only these items are used to compute matching criterion match. If the match argument is not either "zscore" or "score", anchor argument is ignored. When anchor items are provided, purification is not applied.

The  $p$  adjust.method is a character for  $p$  adjust function from the stats package. Possible values are "holm", "hochberg", "hommel", "bonferroni", "BH", "BY", "fdr", "none".

The start is a list with as many elements as number of items. Each element is a named numeric vector of length 8 representing initial values for parameter estimation. Specifically, parameters a, b, c, and d are initial values for discrimination, difficulty, guessing and inattention for reference group. Parameters aDif, bDif, cDif and dDif are then differences in these parameters between reference and focal group. If not specified, starting values are calculated with [startNLR](#page-39-1) function.

Missing values are allowed but discarded for item estimation. They must be coded as NA for both, data and group parameters.

In case of convergence issues, with an option initboot = TRUE, the starting values are re-calculated based on bootstraped samples. Newly calculated initial values are applied only to items/models with convergence issues.

In case that model considers difference in guessing or inattention parameter, the different parameterization is used and parameters with standard errors are recalculated by delta method. However, covariance matrices stick with alternative parameterization.

#### Value

The difNLR() function returns an object of class "difNLR". The output is displayed by the print() method.

Item characteristic curves and graphical representation of DIF statistics can be displayed with plot() method. For more details see [plot.difNLR](#page-36-1). Estimated parameters can be displayed with coef() method.

Fitted values can be extracted by the fitted() method for converged item(s) specified in item argument.

Predicted values are produced by the predict() method for converged item(s) specified in item argument. New data can be introduced with match and group arguments. For more details see [predict.difNLR](#page-37-1).

Residuals are extracted with the residuals() method for converged item(s) specified in item argument.

Log-likelihood, Akaike's information criterion and Schwarz's Bayesian criterion can be extracted with methods  $logLik()$ ,  $AIC()$ ,  $BIC()$  for converged item(s) specified in item argument.

Object of class "difNLR" is a list with the following components:

Sval the values of test statistics.

nlrPAR the estimates of final model.

nlrSE the standard errors of estimates of final model.

- parM0 the estimates of null model.
- seM0 the standard errors of estimates of null model.
- covM0 the covariance matrices of estimates of null model.
- parM1 the estimates of alternative model.
- seM1 the standard errors of estimates of alternative model.
- covM1 the covariance matrices of estimates of alternative model.
- alpha numeric: significance level.
- DIFitems either the column indicators of the items which were detected as DIF, or "No DIF item detected".
- match matching criterion.
- model fitted model.
- type character: type of DIF that was tested. If parameters were specified, the value is "other".
- types character: the parameters (specified by user, type has value "other") which were tested for difference.
- p.adjust.method character: method for multiple comparison correction which was applied.
- pval the p-values by likelihood ratio test.
- adj.pval the adjusted p-values by likelihood ratio test using p.adjust.method.
- df the degress of freedom of likelihood ratio test.
- test used test.
- purification purify value.
- nrPur number of iterations in item purification process. Returned only if purify is TRUE.
- difPur a binary matrix with one row per iteration of item purification and one column per item. "1" in i-th row and j-th column means that j-th item was identified as DIF in i-1-th iteration. Returned only if purify is TRUE.
- conv.puri logical: indicating whether item purification process converged before the maximal number nrIter of iterations. Returned only if purify is TRUE.
- group the vector of group membership.
- Data the data matrix.
- method used estimation method.
- conv.fail numeric: number of convergence issues.
- conv.fail.which the indicators of the items which did not converge.
- llM0 log-likelihood of null model.
- llM1 log-likelihood of alternative model.

#### Author(s)

Adela Drabinova

Institute of Computer Science, The Czech Academy of Sciences Faculty of Mathematics and Physics, Charles University drabinova@cs.cas.cz

#### <span id="page-12-0"></span> $diffNLR$  and the set of the set of the set of the set of the set of the set of the set of the set of the set of the set of the set of the set of the set of the set of the set of the set of the set of the set of the set of th

Patricia Martinkova Institute of Computer Science, The Czech Academy of Sciences martinkova@cs.cas.cz

Karel Zvara Faculty of Mathematics and Physics, Charles University

# References

Drabinova, A. & Martinkova P. (2017). Detection of Differential Item Functioning with NonLinear Regression: Non-IRT Approach Accounting for Guessing. Journal of Educational Measurement, 54(4), 498-517, <https://doi.org/10.1111/jedm.12158>.

Swaminathan, H. & Rogers, H. J. (1990). Detecting Differential Item Functioning Using Logistic Regression Procedures. Journal of Educational Measurement, 27, 361-370.

#### See Also

[p.adjust](#page-0-0) [plot.difNLR](#page-36-1) [startNLR](#page-39-1)

#### Examples

```
## Not run:
# loading data based on GMAT
data(GMAT)
Data <- GMAT[, 1:20]
group <- GMAT[, "group"]
# Testing both DIF effects using likelihood-ratio test and
# 3PL model with fixed guessing for groups
(x \leq -\text{diffNLR}(Data, group, focal.name = 1, model = "3PLcg"))# Testing both DIF effects using F test and
# 3PL model with fixed guessing for groups
difNLR(Data, group, focal.name = 1, model = "3PLcg", test = "F")
# Testing both DIF effects using LR test,
# 3PL model with fixed guessing for groups
# and Benjamini-Hochberg correction
difNLR(Data, group, focal.name = 1, model = "3PLcg", p.adjust.method = "BH")
# Testing both DIF effects using LR test,
# 3PL model with fixed guessing for groups
# and item purification
difNLR(Data, group, focal.name = 1, model = "3PLcg", purify = T)
# Testing both DIF effects using 3PL model with fixed guessing for groups
# and total score as matching criterion
diffNLR(Data, group, focal.name = 1, model = "3PLcg", match = "score")
```

```
# Testing uniform DIF effects using 4PL model with the same
# guessing and inattention
difNLR(Data, group, focal.name = 1, model = "4PLcgdg", type = "udif")
# Testing non-uniform DIF effects using 2PL model
difNLR(Data, group, focal.name = 1, model = "2PL", type = "nudif")
# Testing difference in parameter b using 4PL model with fixed
# a and c parameters
difNLR(Data, group, focal.name = 1, model = "4PL", constraints = "ac", type = "b")
# Testing both DIF effects using LR test,
# 3PL model with fixed guessing for groups
# with maximum likelihood estimation method
difNLR(Data, group, focal.name = 1, model = "3PLcg", method = "likelihood")
# Graphical devices
plot(x)
plot(x, item = x$DIFitems)
plot(x, plot_type = "stat")# Coefficients
coef(x)
# Fitted values
fitted(x)
fitted(x, item = 1)
# Residuals
residuals(x)
residuals(x, item = 1)
# Predicted values
predict(x)
predict(x, item = 1)
# Predicted values for new subjects
predict(x, item = 1, match = 0, group = 1)predict(x, item = 1, match = 0, group = 0)# AIC, BIC, logLik
AIC(x); AIC(x, item = 1)BIC(x); BIC(x, item = 1)logLik(x); logLik(x, item = 1)
## End(Not run)
```
estimNLR *Non-Linear Regression DIF models estimation.*

<span id="page-13-0"></span>

#### estimNLR 15

# Description

Estimates parameters of non-linear regression models for DIF detection using either non-linear least squares or maximum likelihood method.

#### Usage

```
estimNLR(y, match, group, formula, method, lower, upper, start)
```
# Arguments

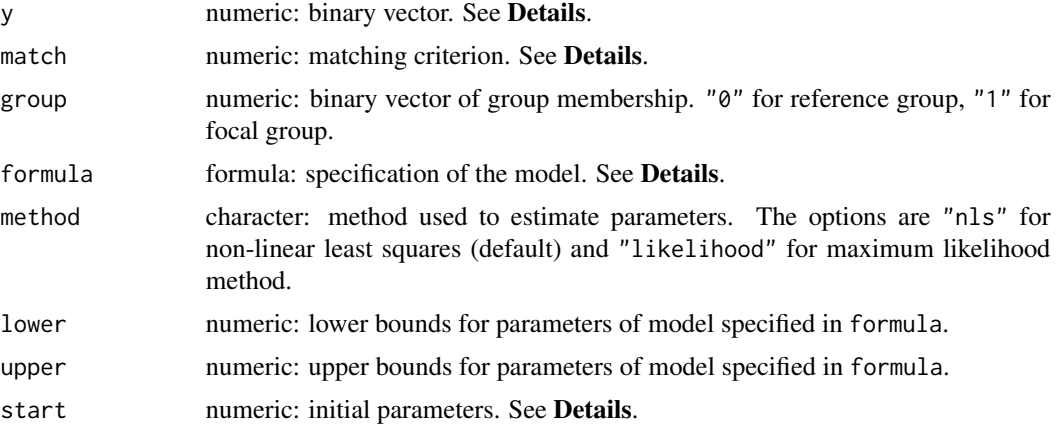

#### Author(s)

Adela Drabinova Institute of Computer Science, The Czech Academy of Sciences Faculty of Mathematics and Physics, Charles University drabinova@cs.cas.cz

Patricia Martinkova Institute of Computer Science, The Czech Academy of Sciences martinkova@cs.cas.cz

# Examples

```
## Not run:
data(GMAT)
# item 1
y <- GMAT[, 1]
match <- scale(apply(GMAT[, 1:20], 1, sum))
group <- GMAT[, "group"]
# formula for 3PL model with the same guessing
M <- formulaNLR(model = "3PLcg", type = "both")
```

```
# starting values for 3PL model with the same guessing for item 1
start <- startNLR(GMAT[, 1:20], group, model = "3PLcg", parameterization = "classic")
start <- start[[1]][M$M0$parameters]
# Non-linear least squares
fitNLSM0 <- estimNLR(y = y, match = match, group = group,
                     formula = M$M0$formula, method = "nls",
                     lower = M$M0$lower, upper = M$M0$upper, start = start)
fitNLSM0
coef(fitNLSM0)
logLik(fitNLSM0)
vcov(fitNLSM0)
fitted(fitNLSM0)
residuals(fitNLSM0)
# Maximum likelihood
fitLKM0 \leq estimNLR(y = y, match = match, group = group,formula = M$M0$formula, method = "likelihood",
                     lower = M$M0$lower, upper = M$M0$upper, start = start)
fitLKLM0
coef(fitLKLM0)
logLik(fitLKLM0)
vcov(fitLKLM0)
fitted(fitLKLM0)
residuals(fitLKLM0)
## End(Not run)
```
formulaNLR *Formula for Non-Linear Regression DIF model.*

# Description

Function returns the formula of the non-linear models based on model specification and DIF type to be tested.

#### Usage

```
formulaNLR(model, constraints = NULL, type = "both", parameterization = "classic",
outcome)
```
#### Arguments

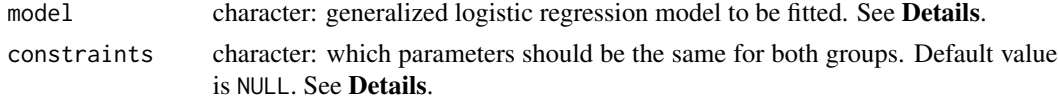

<span id="page-15-0"></span>

#### formulaNLR 17

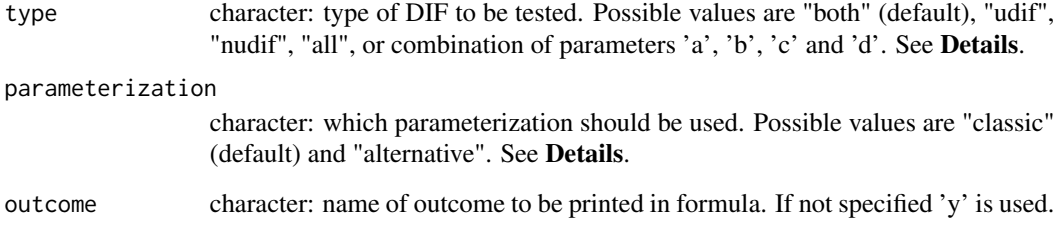

# Details

The unconstrained form of 4PL generalized logistic regression model for probability of correct answer (i.e., y = 1) is  $P(y = 1) = (c + cDif^*g) + (d + dDif^*g - c - cDif^*g)/(1 + exp(-(a + aDif^*g)^* (x$ - b - bDif\*g))), where x is standardized total score (also called Z-score) and g is group membership. Parameters a, b, c and d are discrimination, difficulty, guessing and inattention. Parameters aDif, bDif, cDif and dDif then represetn differences between two groups in discrimination, difficulty, guessing and inattention.

This 4PL model can be further constrained by model and constraints arguments. The arguments model and constraints can be also combined.

The model argument offers several predefined models. The options are as follows: Rasch for 1PL model with discrimination parameter fixed on value 1 for both groups, 1PL for 1PL model with discrimination parameter fixed for both groups, 2PL for logistic regression model, 3PLcg for 3PL model with fixed guessing for both groups, 3PLdg for 3PL model with fixed inattention for both groups, 3PLc (alternatively also 3PL) for 3PL regression model with guessing parameter, 3PLd for 3PL model with inattention parameter, 4PLcgdg for 4PL model with fixed guessing and inattention parameter for both groups, 4PLcgd (alternatively also 4PLd) for 4PL model with fixed guessing for both groups, 4PLcdg (alternatively also 4PLc) for 4PL model with fixed inattention for both groups, or 4PL for 4PL model.

The model can be specified in more detail with constraints argument which specifies what arguments should be fixed for both groups. For example, choice 'ad' means that discrimination (a) and inattention (d) are fixed for both groups and other parameters (b and c) are not.

The type corresponds to type of DIF to be tested. Possible values are "both" to detect any DIF caused by difference in difficulty or discrimination (i.e., uniform and/or non-uniform), "udif" to detect only uniform DIF (i.e., difference in difficulty b), "nudif" to detect only non-uniform DIF (i.e., difference in discrimination a), or "all" to detect DIF caused by difference caused by any parameter that can differed between groups. The type of DIF can be also specified in more detail by using combination of parameters a, b, c and d. For example, with an option 'c' for 4PL model only the difference in parameter c is tested.

For an option "alternative" in parameterization argument, all models with the different guessing or/and inattention parameters are reparameterized as follows:  $P(y = 1) = (cR^*(1-g) + cF^*g) + cF^*g$  $(dR*(1-g) + dF*g - cR*(1-g) - cF*g)/(1 + exp(-(a + aDif*g)*(x - b - bDif*g))).$ 

#### Value

A list of two models. Both includes formula, parameters to be estimated and their lower and upper constraints.

#### <span id="page-17-0"></span>Author(s)

Adela Drabinova Institute of Computer Science, The Czech Academy of Sciences Faculty of Mathematics and Physics, Charles University drabinova@cs.cas.cz

Patricia Martinkova Institute of Computer Science, The Czech Academy of Sciences martinkova@cs.cas.cz

#### See Also

[difNLR](#page-7-1)

# Examples

```
## Not run:
# 3PL model with the same guessing for both groups
# to test both types of DIF
formulaNLR(model = "3PLcg", type = "both")
# 4PL model with the same guessing and inattention
# to test uniform DIF
formulaNLR(model = "4PLcgdg", type = "udif")
# 2PL model to test non-uniform DIF
formulaNLR(model = "2PL", type = "nudif")
# 4PL model to test all possible DIF
# with alternative parameterization
formulaNLR(model = "4PL", type = "all", parameterization = "alternative")
# 4PL model with fixed a and c parameter
# to test difference in b with alternative parameterization
formulaNLR(model = "4PL", constraints = "ac", type = "b", parameterization = "alternative")
```
## End(Not run)

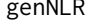

genNLR *Generates data set based on Non-Linear Regression DIF a DDF models.*

#### Description

Generates dichotomous and nominal data set based on non-linear regression models for DIF and DDF detection.

#### <span id="page-18-0"></span>genNLR  $\qquad \qquad$  19

# Usage

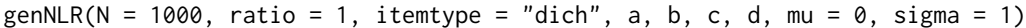

#### Arguments

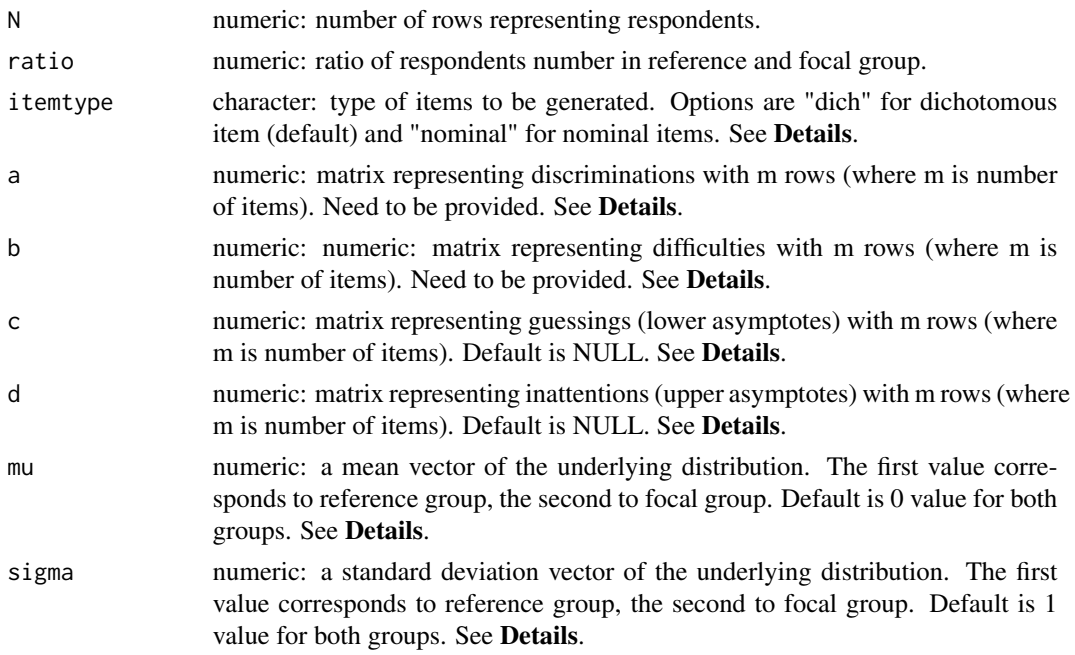

# Details

The itemtype argument specify what type of item should be generated. In case itemtype = "dich", dichotomous items are generated with non-linear regression models for DIF detection specified in [difNLR](#page-7-1). In case itemtype = "nominal", nominal items are generated with nominal model specified in [ddfMLR](#page-3-1).

The a, b, c and d are numeric matrices with m rows (where m is number of items) representing parameters of non-linear regression model for DIF detection.

For option itemtype = "dich", matrices should have two columns. The first column represents parameters of the reference group and the second of the focal group. In case that only one column is provided, parameters are set to be the same for both groups.

For option itemtype = "nominal", matrices c and d are ignored. Matrices a and b contain parameters for distractors. For example, when item with 4 different choices is supposed to be generated, user provide matrices with 6 columns. First 3 columns correspond to distractors parameters for reference group and last three columns for focal group. The number of choices can differ for items. Matrices a and b need to consist of as many columns as is the maximum number of distractors. Items with less choices can containt NAs.

Single value for mu means that reference and focal group have underlying distribution with the same mean. Single value for sigma means that reference and focal group have underlying distribution with the same standard deviation. In case that mu or sigma are vectors of length grater than two, only first two values are taken.

#### <span id="page-19-0"></span>Value

A data. frame containing N rows representing respondents and  $m+1$  columns representing m items. Last column is group membership variable with coding 0 for reference group and 1 for focal group.

#### Author(s)

Adela Drabinova Institute of Computer Science, The Czech Academy of Sciences Faculty of Mathematics and Physics, Charles University drabinova@cs.cas.cz

Patricia Martinkova Institute of Computer Science, The Czech Academy of Sciences martinkova@cs.cas.cz

#### References

Drabinova, A. & Martinkova P. (2017). Detection of Differential Item Functioning with NonLinear Regression: Non-IRT Approach Accounting for Guessing. Journal of Educational Measurement, 54(4), 498-517, <https://doi.org/10.1111/jedm.12158>.

# See Also

[difNLR](#page-7-1), [ddfMLR](#page-3-1)

#### Examples

```
## Not run:
# seed
set.seed(123)
# generating parameters for dichotomous data with DIF, 5 items
a \le matrix(runif(10, 0.8, 2), ncol = 2)
b \le matrix(runif(10, -2, 2), ncol = 2)
c \le matrix(runif(10, 0, 0.25), ncol = 2)
d <- matrix(runif(10, 0.8, 1), ncol = 2)
# generating dichotomous data set with 300 observations (150 each group)
genNLR(N = 300, a = a, b = b, c = c, d = d)
# generating dichotomous data set with 300 observations (150 each group)
# and different mean and standard deviation for underlying distribution
genNLR(N = 300, a = a, b = b, c = c, d = d, mu = c(1, 0), sigma = c(1, 2))
# generating dichotomous data set with 300 observations (250 reference group, 50 focal)
genNLR(N = 300, ratio = 5, a = a, b = b, c = c, d = d)
# generating parameters for nominal data with DDF, 5 items,
# each item 3 choices
a \leq -\text{matrix}(\text{runif}(20, 0.8, 2), \text{ncol} = 4)b \le matrix(runif(20, -2, 2), ncol = 4)
# generating nominal data set with 300 observations (150 each group)
```

```
genNLR(N = 300, itemtype = "nominal", a = a, b = b)
```
#### <span id="page-20-0"></span> $GMAT$  21

```
# generating nominal data set with 300 observations (250 reference group, 50 focal)
genNLR(N = 300, itemtype = "nominal", ratio = 5, a = a, b = b)
# generating parameters for nominal data with DDF, 5 items,
# items 1 and 2 have 2 choices, items 3, 4 and 5 have 3 choices
a \leq -\text{matrix}(\text{runif}(20, 0.8, 2), \text{ncol} = 4)a[1:2, c(2, 4)] <- NA
b \le - matrix(runif(20, -2, 2), ncol = 4)
b[1:2, c(2, 4)] <- NA
# generating nominal data set with 300 observations (150 each group)
genNLR(N = 300, itemtype = "nominal", a = a, b = b)
# generating nominal data set with 300 observations (250 reference group, 50 focal)
genNLR(N = 300, itemtype = "nominal", ratio = 5, a = a, b = b)
```
## End(Not run)

<span id="page-20-1"></span>GMAT *Dichotomous Data Set Based on Graduate Management Admission Test with the Same Total Score Distribution for Groups*

# **Description**

The GMAT data set is generated data set based on parameters from Graduate Management Admission Test (GMAT) data set (Kingston et al., 1985). First two items were considered to function differently in uniform and non-uniform way respectively. The data set represents responses of 2,000 subjects to multiple-choice test of 20 items. A correct answer is coded as 1 and incorrect answer as 0. The column group represents group membership, where 0 represents reference group and 1 represents focal group. Groups are the same size (i.e. 1,000 per group). The distributions of total scores (sum of correct answers) are the same for both reference and focal group (Martinkova et al., 2016). The column criterion represents generated continuous variable which is intended to be predicted by test.

#### Usage

data(GMAT)

#### Format

A GMAT data frame consists of 2,000 observations on the following 22 variables. The first 20 columns represent dichotomously scored items of the test. The 21st column is vector of group membership; values 0 and 1 refer to reference and focal group. The 22nd column is vector representing variable which is intended to be predicted by test.

#### Author(s)

Adela Drabinova Institute of Computer Science, The Czech Academy of Sciences Faculty of Mathematics and Physics, Charles University

<span id="page-21-0"></span>drabinova@cs.cas.cz

Patricia Martinkova Institute of Computer Science, The Czech Academy of Sciences martinkova@cs.cas.cz

#### References

Kingston, N., Leary, L., & Wightman, L. (1985). An Exploratory Study of the Applicability of Item Response Theory Methods to the Graduate Management Admission Test. ETS Research Report Series, 1985(2) : 1-64.

Martinkova, P., Drabinova, A., Liaw, Y. L., Sanders, E. A., McFarland, J. L., & Price, R. M. (2017). Checking equity: Why Differential Item Functioning Analysis Should Be a Routine Part of Developing Conceptual Assessments. CBE-Life Sciences Education, 16(2), [https://doi.org/10.](https://doi.org/10.1187/cbe.16-10-0307) [1187/cbe.16-10-0307](https://doi.org/10.1187/cbe.16-10-0307).

#### See Also

[GMATtest](#page-25-1), [GMATkey](#page-24-1)

<span id="page-21-1"></span>GMAT2 *Dichotomous Data Set Based on Graduate Management Admission Test*

#### Description

The GMAT2 data set is generated data set based on parameters from Graduate Management Admission Test (GMAT) data set (Kingston et al., 1985). First two items were considered to function differently in uniform and non-uniform way respectively. The data set represents responses of 1,000 subjects to multiple-choice test of 20 items. A correct answer is coded as 1 and incorrect answer as 0. The column group represents group membership, where 0 represents reference group and 1 represents focal group. Groups are the same size (i.e. 500 per group).

#### Usage

data(GMAT2)

#### Format

A GMAT2 data frame consists of 1,000 observations on the following 21 variables. The first 20 columns represent dichotomously scored items of the test. The 21st column is vector of group membership; values 0 and 1 refer to reference and focal group.

# <span id="page-22-0"></span>GMAT2key 23

#### Author(s)

Adela Drabinova Institute of Computer Science, The Czech Academy of Sciences Faculty of Mathematics and Physics, Charles University drabinova@cs.cas.cz

Patricia Martinkova Institute of Computer Science, The Czech Academy of Sciences martinkova@cs.cas.cz

#### References

Kingston, N., Leary, L., & Wightman, L. (1985). An Exploratory Study of the Applicability of Item Response Theory Methods to the Graduate Management Admission Test. ETS Research Report Series, 1985(2) : 1-64.

Drabinova, A. & Martinkova P. (2017). Detection of Differential Item Functioning with NonLinear Regression: Non-IRT Approach Accounting for Guessing. Journal of Educational Measurement, 54(4), 498-517, <https://doi.org/10.1111/jedm.12158>.

#### See Also

[GMAT2test](#page-23-1), [GMAT2key](#page-22-1)

<span id="page-22-1"></span>GMAT2key *Key of Correct Answers for* GMAT2test *Data Set*

## Description

The GMAT2key is a vector of factors representing correct answers of generated GMAT2test data set based on Graduate Management Admission Test (GMAT) data set (Kingston et al., 1985).

#### Usage

```
data(GMAT2key)
```
#### Format

A data frame with 20 values representing correct answers to items of GMAT2test data set. For more details see [GMAT2test](#page-23-1).

# Author(s)

Adela Drabinova Institute of Computer Science, The Czech Academy of Sciences Faculty of Mathematics and Physics, Charles University drabinova@cs.cas.cz

Patricia Martinkova Institute of Computer Science, The Czech Academy of Sciences martinkova@cs.cas.cz

#### References

Kingston, N., Leary, L., & Wightman, L. (1985). An Exploratory Study of the Applicability of Item Response Theory Methods to the Graduate Management Admission Test. ETS Research Report Series, 1985(2) : 1-64.

Drabinova, A. & Martinkova P. (2017). Detection of Differential Item Functioning with NonLinear Regression: Non-IRT Approach Accounting for Guessing. Journal of Educational Measurement, 54(4), 498-517, <https://doi.org/10.1111/jedm.12158>.

#### See Also

[GMAT2](#page-21-1), [GMAT2test](#page-23-1)

<span id="page-23-1"></span>GMAT2test *Data Set Based on Graduate Management Admission Test*

# **Description**

The GMAT2test data set is generated data set based on parameters from Graduate Management Admission Test (GMAT) data set (Kingston et al., 1985). First two items were considered to function differently in uniform and non-uniform way respectively. The data set represents responses of 1,000 subjects to multiple-choice test of 20 items. Aditionally, 4 possible answers on all items were generated, coded A, B, C and D. The column group represents group membership, where 0 represents reference group and 1 represent focal group. Groups are the same size (i.e. 500 per group).

#### Usage

```
data(GMAT2test)
```
# Format

A GMAT2 data frame consists of 1,000 observations on the following 21 variables. The first 20 columns represents answers of subject to an items of the test. The 21st column is vector of group membership; values 0 and 1 refer to reference and focal group. Correct answers are presented in [GMAT2key](#page-22-1) data set.

<span id="page-23-0"></span>

#### <span id="page-24-0"></span>GMATkey 25

#### Author(s)

Adela Drabinova Institute of Computer Science, The Czech Academy of Sciences Faculty of Mathematics and Physics, Charles University drabinova@cs.cas.cz

Patricia Martinkova Institute of Computer Science, The Czech Academy of Sciences martinkova@cs.cas.cz

## References

Kingston, N., Leary, L., & Wightman, L. (1985). An Exploratory Study of the Applicability of Item Response Theory Methods to the Graduate Management Admission Test. ETS Research Report Series, 1985(2) : 1-64.

Drabinova, A. & Martinkova P. (2017). Detection of Differential Item Functioning with NonLinear Regression: Non-IRT Approach Accounting for Guessing. Journal of Educational Measurement, 54(4), 498-517, <https://doi.org/10.1111/jedm.12158>.

#### See Also

[GMAT2](#page-21-1), [GMAT2key](#page-22-1)

<span id="page-24-1"></span>GMATkey *Key of Correct Answers for* GMATtest *Data Set*

## Description

The GMATkey is a vector of factors representing correct answers of generated GMATtest data set based on Graduate Management Admission Test (GMAT) data set (Kingston et al., 1985).

#### Usage

data(GMATkey)

#### Format

A data frame with 20 values representing correct answers to items of GMATtest data set. For more details see [GMATtest](#page-25-1).

26 GMATtest and the contract of the contract of the contract of the contract of the contract of the contract of the contract of the contract of the contract of the contract of the contract of the contract of the contract o

# Author(s)

Adela Drabinova Institute of Computer Science, The Czech Academy of Sciences Faculty of Mathematics and Physics, Charles University drabinova@cs.cas.cz

Patricia Martinkova Institute of Computer Science, The Czech Academy of Sciences martinkova@cs.cas.cz

# References

Kingston, N., Leary, L., & Wightman, L. (1985). An Exploratory Study of the Applicability of Item Response Theory Methods to the Graduate Management Admission Test. ETS Research Report Series, 1985(2) : 1-64.

Martinkova, P., Drabinova, A., Liaw, Y. L., Sanders, E. A., McFarland, J. L., & Price, R. M. (2017). Checking equity: Why Differential Item Functioning Analysis Should Be a Routine Part of Developing Conceptual Assessments. CBE-Life Sciences Education, 16(2), [https://doi.org/10.](https://doi.org/10.1187/cbe.16-10-0307) [1187/cbe.16-10-0307](https://doi.org/10.1187/cbe.16-10-0307).

#### See Also

[GMAT](#page-20-1), [GMATtest](#page-25-1)

<span id="page-25-1"></span>GMATtest *Data Set Based on Graduate Management Admission Test with the Same Total Score Distribution for Groups*

#### Description

The GMATtest data set is generated data set based on parameters from Graduate Management Admission Test (GMAT) data set (Kingston et al., 1985). First two items were considered to function differently in uniform and non-uniform way respectively. The data set represents responses of 2,000 subjects to multiple-choice test of 20 items. Aditionally, 4 possible answers on all items were generated, coded A, B, C and D. The column group represents group membership, where 0 represents reference group and 1 represent focal group. Groups are the same size (i.e. 1,000 per group). The distributions of total scores (sum of correct answers) are the same for both reference and focal group (Martinkova et al., 2016). The column criterion represents generated continuous variable which is intended to be predicted by test.

#### Usage

data(GMATtest)

<span id="page-25-0"></span>

# <span id="page-26-0"></span> $MLR$  27

# Format

A GMAT data frame consists of 2,000 observations on the following 21 variables. The first 20 columns represents answers of subject to an items of the test. The 21st column is vector of group membership; values 0 and 1 refer to reference and focal group. The 22nd column is vector representing variable which is intended to be predicted by test. Correct answers are presented in [GMATkey](#page-24-1) data set.

# Author(s)

Adela Drabinova Institute of Computer Science, The Czech Academy of Sciences Faculty of Mathematics and Physics, Charles University drabinova@cs.cas.cz

Patricia Martinkova Institute of Computer Science, The Czech Academy of Sciences martinkova@cs.cas.cz

# References

Kingston, N., Leary, L., & Wightman, L. (1985). An Exploratory Study of the Applicability of Item Response Theory Methods to the Graduate Management Admission Test. ETS Research Report Series, 1985(2) : 1-64.

Martinkova, P., Drabinova, A., Liaw, Y. L., Sanders, E. A., McFarland, J. L., & Price, R. M. (2017). Checking equity: Why Differential Item Functioning Analysis Should Be a Routine Part of Developing Conceptual Assessments. CBE-Life Sciences Education, 16(2), [https://doi.org/10.](https://doi.org/10.1187/cbe.16-10-0307) [1187/cbe.16-10-0307](https://doi.org/10.1187/cbe.16-10-0307).

#### See Also

[GMAT](#page-20-1), [GMATkey](#page-24-1)

MLR *DDF likelihood ratio statistics based on Multinomial Log-linear Regression model.*

# Description

Calculates DDF likelihood ratio statistics based on multinomial log-linear model.

# Usage

```
MLR(Data, group, key, type = "both", match = "zscore", anchor = 1:ncol(Data),
p.addjust.method = "none", alpha = 0.05)
```
# Arguments

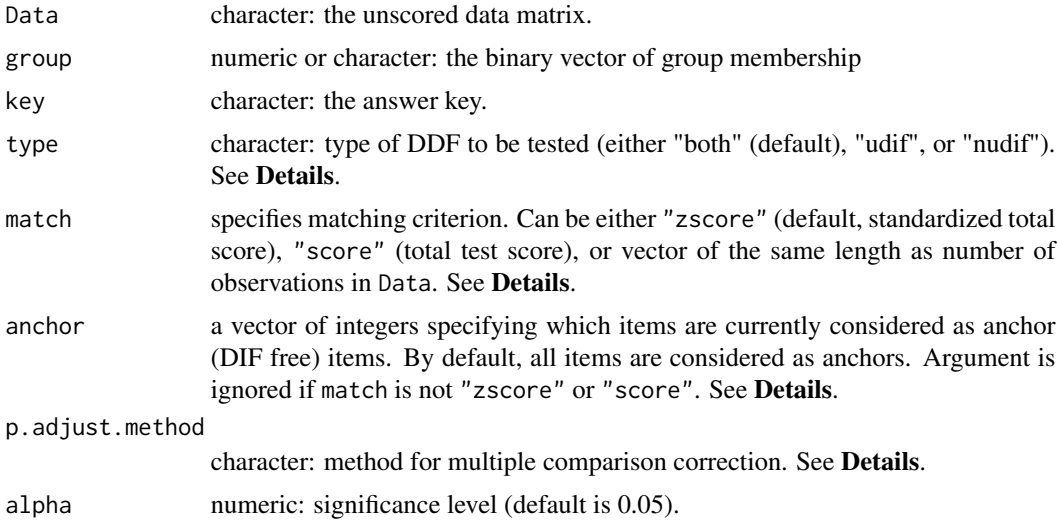

## Details

Calculates DDF likelihood ratio statistics based on multinomial log-linear model.

The Data is a matrix whose rows represents examinee unscored answers and columns correspond to the items. The group must be a vector of the same length as nrow(data). The key must be a vector of correct answers corresponding to columns of Data.

The type corresponds to type of DDF to be tested. Possible values are "both" to detect any DDF (uniform and/or non-uniform), "udif" to detect only uniform DDF or "nudif" to detect only nonuniform DDF.

Argument match represents the matching criterion. It can be either the standardized test score (default, "zscore"), total test score ("score"), or any other continuous or discrete variable of the same length as number of observations in Data. Matching criterion is used in NLR function as a covariate in non-linear regression model.

The p.adjust.method is a character for p.adjust function from the stats package. Possible values are "holm", "hochberg", "hommel", "bonferroni", "BH", "BY", "fdr", "none".

#### Value

A list with the following arguments:

Sval the values of likelihood ratio test statistics.

pval the p-values by likelihood ratio test.

adj.pval the adjusted p-values by likelihood ratio test using p.adjust.method.

df the degress of freedom of likelihood ratio test.

par.m0 the estimates of null model.

par.m1 the estimates of alternative model.

cov.m0 the estimates of covariance structure of null model.

<span id="page-28-0"></span>cov.m1 the estimates of covariance structure of alternative model.

ll.m0 log-likelihood of m0 model.

ll.m1 log-likelihood of m1 model.

AIC.m0 AIC of m0 model.

AIC.m1 AIC of m1 model.

BIC.m0 BIC of m0 model.

BIC.m1 BIC of m1 model.

# Author(s)

Adela Drabinova Institute of Computer Science, The Czech Academy of Sciences Faculty of Mathematics and Physics, Charles University drabinova@cs.cas.cz

Patricia Martinkova Institute of Computer Science, The Czech Academy of Sciences martinkova@cs.cas.cz

# See Also

[p.adjust](#page-0-0)

# Examples

```
## Not run:
# loading data based on GMAT
data(GMATtest, GMATkey)
Data <- GMATtest[, 1:20]
group <- GMATtest[, "group"]
key <- GMATkey
# Testing both DDF effects
MLR(Data, group, key, type = "both")
# Testing uniform DDF effects
MLR(Data, group, key, type = "udif")
# Testing non-uniform DDF effects
MLR(Data, group, key, type = "nudif")
```
## End(Not run)

<span id="page-29-1"></span><span id="page-29-0"></span>The MSATB data set consists of the responses of 1,407 subjects (484 males, 923 females) to admission test to medical school in Czech republic. It contains 20 selected items from original test while first item was previously detected as differently functioning (Vlckova, 2014). A correct answer is coded as 1 and incorrect answer as 0. The column gender represents gender of students, where 0 represents males (reference group) and 1 represents females (focal group).

#### Usage

data(MSATB)

#### Format

A MSATB data frame consists of 1,407 observations on the following 21 variables. The first 20 columns represent dichotomously scored items of the test. The 21st column is vector of group membership; values 0 and 1 refer to males (reference group) and females (focal group).

#### Author(s)

Adela Drabinova Institute of Computer Science, The Czech Academy of Sciences Faculty of Mathematics and Physics, Charles University drabinova@cs.cas.cz

Patricia Martinkova Institute of Computer Science, The Czech Academy of Sciences martinkova@cs.cas.cz

# References

Drabinova, A. & Martinkova P. (2017). Detection of Differential Item Functioning with NonLinear Regression: Non-IRT Approach Accounting for Guessing. Journal of Educational Measurement, 54(4), 498-517, <https://doi.org/10.1111/jedm.12158>.

Vlckova, K. (2014). Test and Item Fairness (Unpublished master's thesis).

#### See Also

[MSATBtest](#page-31-1), [MSATBkey](#page-30-1)

<span id="page-30-1"></span><span id="page-30-0"></span>

The MSATBkey is a vector of factors representing correct answers of MSATBtest data set.

# Usage

data(MSATBkey)

# Format

A data frame with 20 values representing correct answers to items of MSATBtest data set. For more details see [MSATBtest](#page-31-1).

# Author(s)

Adela Drabinova Institute of Computer Science, The Czech Academy of Sciences Faculty of Mathematics and Physics, Charles University drabinova@cs.cas.cz

Patricia Martinkova Institute of Computer Science, The Czech Academy of Sciences martinkova@cs.cas.cz

#### References

Drabinova, A. & Martinkova P. (2017). Detection of Differential Item Functioning with NonLinear Regression: Non-IRT Approach Accounting for Guessing. Journal of Educational Measurement, 54(4), 498-517, <https://doi.org/10.1111/jedm.12158>.

Vlckova, K. (2014). Test and Item Fairness (Unpublished master's thesis).

# See Also

[MSATB](#page-29-1), [MSATBtest](#page-31-1)

<span id="page-31-1"></span><span id="page-31-0"></span>

The MSATBtest data set consists of the responses of 1,407 subjects (484 males, 923 females) to multiple-choice admission test to medical school in Czech republic. It contains 20 selected items from original test while first item was previously detected detected as differently functioning (Vlckova, 2014). Possible answers were A, B, C, D, while any combination of these can be correct. The column gender represents gender of students, where 0 represents males (reference group) and 1 represents females (focal group).

#### Usage

data(MSATBtest)

# Format

A MSATBtest data frame consists of 1,407 observations on the following 21 variables. The first 20 columns represent answers of subject to an items of the test. The 21st column is vector subjects' gender; values 0 and 1 refer to males (reference group) and females (focal group).

# Author(s)

Adela Drabinova Institute of Computer Science, The Czech Academy of Sciences Faculty of Mathematics and Physics, Charles University drabinova@cs.cas.cz

Patricia Martinkova Institute of Computer Science, The Czech Academy of Sciences martinkova@cs.cas.cz

# References

Drabinova, A. & Martinkova P. (2017). Detection of Differential Item Functioning with NonLinear Regression: Non-IRT Approach Accounting for Guessing. Journal of Educational Measurement, 54(4), 498-517, <https://doi.org/10.1111/jedm.12158>.

Vlckova, K. (2014). Test and Item Fairness (Unpublished master's thesis).

# See Also

[MSATB](#page-29-1), [MSATBkey](#page-30-1)

<span id="page-32-0"></span>Performs DIF detection procedure based on Non-Linear Regression and either likelihood ratio test or F-test of submodel.

# Usage

```
NLR(Data, group, model, constraints = NULL, type = "both", method = "nls",
match = "zscore", anchor = 1:ncol(Data), start, p.adjust.method = "none", test = "LR",
alpha = 0.05, initboot = T, nrBo = 20)
```
# Arguments

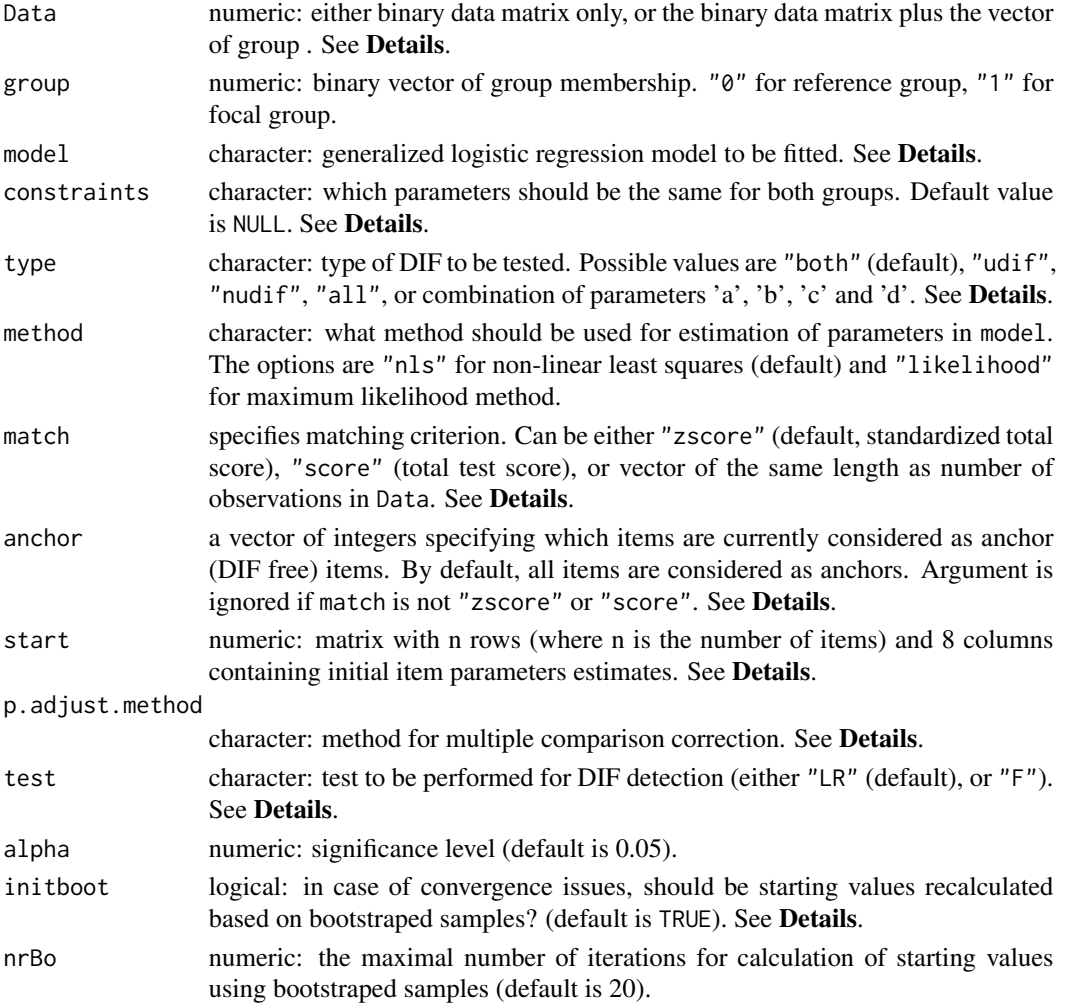

#### <span id="page-33-0"></span>Details

DIF detection procedure based on Non-Linear Regression is the extension of Logistic Regression procedure (Swaminathan and Rogers, 1990).

The Data is a matrix whose rows represents examinee scored answers ("1" correct, "0" incorrect) and columns correspond to the items. The group must be a vector of the same length as nrow(data).

The unconstrained form of 4PL generalized logistic regression model for probability of correct answer (i.e.,  $y = 1$ ) is

 $P(y = 1) = (c + cDif^{*}g) + (d + dDif^{*}g - c - cDif^{*}g)/(1 + exp(-(a + aDif^{*}g))^{*}(x - b - bDif^{*}g)))$ ,

where x is standardized total score (also called Z-score) and g is group membership. Parameters a, b, c and d are discrimination, difficulty, guessing and inattention. Parameters aDif, bDif, cDif and dDif then represent differences between two groups in discrimination, difficulty, guessing and inattention.

This 4PL model can be further constrained by model and constraints arguments. The arguments model and constraints can be also combined.

The model argument offers several predefined models. The options are as follows: Rasch for 1PL model with discrimination parameter fixed on value 1 for both groups, 1PL for 1PL model with discrimination parameter fixed for both groups, 2PL for logistic regression model, 3PLcg for 3PL model with fixed guessing for both groups, 3PLdg for 3PL model with fixed inattention for both groups, 3PLc (alternatively also 3PL) for 3PL regression model with guessing parameter, 3PLd for 3PL model with inattention parameter, 4PLcgdg for 4PL model with fixed guessing and inattention parameter for both groups, 4PLcgd (alternatively also 4PLd) for 4PL model with fixed guessing for both groups, 4PLcdg (alternatively also 4PLc) for 4PL model with fixed inattention for both groups, or 4PL for 4PL model.

The model can be specified in more detail with constraints argument which specifies what arguments should be fixed for both groups. For example, choice "ad" means that discrimination (a) and inattention (d) are fixed for both groups and other parameters (b and c) are not.

The type corresponds to type of DIF to be tested. Possible values are "both" to detect any DIF caused by difference in difficulty or discrimination (i.e., uniform and/or non-uniform), "udif" to detect only uniform DIF (i.e., difference in difficulty b), "nudif" to detect only non-uniform DIF (i.e., difference in discrimination a), or "all" to detect DIF caused by difference caused by any parameter that can differed between groups. The type of DIF can be also specified in more detail by using combination of parameters a, b, c and d. For example, with an option "c" for 4PL model only the difference in parameter c is tested.

Argument match represents the matching criterion. It can be either the standardized test score (default, "zscore"), total test score ("score"), or any other continuous or discrete variable of the same length as number of observations in Data. Matching criterion is used in NLR function as a covariate in non-linear regression model.

The start is a list with as many elements as number of items. Each element is a named numeric vector representing initial values for parameter estimation. Specifically, parameters a, b, c, and d are initial values for discrimination, difficulty, guessing and inattention for reference group. Parameters aDif, bDif, cDif and dDif are then differences in these parameters between reference and focal group. If not specified, starting values are calculated with [startNLR](#page-39-1) function.

The p.adjust.method is a character for p.adjust function from the stats package. Possible values are "holm", "hochberg", "hommel", "bonferroni", "BH", "BY", "fdr", "none".

In case of convergence issues, with an option init boot = TRUE, the starting values are re-calculated based on bootstraped samples. Newly calculated initial values are applied only to items/models with convergence issues.

In case that model considers difference in guessing or inattention parameter, the different parameterization is used and parameters with standard errors are recalculated by delta method. However, covariance matrices stick with alternative parameterization.

# Value

A list with the following arguments:

Sval the values of test statistics.

pval the p-values by test.

adjusted.pval adjusted p-values by p.adjust.method.

df the degress of freedom of test.

test used test.

par.m0 the matrix of estimated item parameters for m0 model.

se.m0 the matrix of standard errors of item parameters for m0 model.

cov.m0 list of covariance matrices of item parameters for m0 model.

par.m1 the matrix of estimated item parameters for m1 model.

se.m1 the matrix of standard errors of item parameters for m1 model.

cov.m1 list of covariance matrices of item parameters for m1 model.

conv.fail numeric: number of convergence issues.

conv.fail.which the indicators of the items which did not converge.

ll.m0 log-likelihood of m0 model.

- ll.m1 log-likelihood of m1 model.
- startBo0 the binary matrix. Columns represents iterations of initial values recalculations, rows represents items. The value of 0 means no convergence issue in m0 model, 1 means convergence issue in m0 model.
- startBo1 the binary matrix. Columns represents iterations of initial values recalculations, rows represents items. The value of 0 means no convergence issue in m1 model, 1 means convergence issue in m1 model.

#### Author(s)

Adela Drabinova Institute of Computer Science, The Czech Academy of Sciences Faculty of Mathematics and Physics, Charles University drabinova@cs.cas.cz

Patricia Martinkova Institute of Computer Science, The Czech Academy of Sciences martinkova@cs.cas.cz

# <span id="page-35-0"></span>Karel Zvara Faculty of Mathematics and Physics, Charles University

# References

Drabinova, A. & Martinkova P. (2017). Detection of Differential Item Functioning with NonLinear Regression: Non-IRT Approach Accounting for Guessing. Journal of Educational Measurement, 54(4), 498-517, <https://doi.org/10.1111/jedm.12158>.

Swaminathan, H. & Rogers, H. J. (1990). Detecting Differential Item Functioning Using Logistic Regression Procedures. Journal of Educational Measurement, 27, 361-370.

#### See Also

[p.adjust](#page-0-0)

#### Examples

```
## Not run:
# loading data based on GMAT
data(GMAT)
Data <- GMAT[, 1:20]
group <- GMAT[, "group"]
# Testing both DIF effects using LR test (default)
# and model with fixed guessing for both groups
NLR(Data, group, model = "3PLcg")
# Using F test
NLR(Data, group, model = "3PLcg", test = "F")# Testing both DIF effects with Benjamini-Hochberg correction
NLR(Data, group, model = "3PLcg", p.adjust.method = "BH")
# 4PL model with the same guessing and inattention
# to test uniform DIF
NLR(Data, group, model = "4PLcgdg", type = "udif")
# 2PL model to test non-uniform DIF
NLR(Data, group, model = "2PL", type = "nudif")
# 4PL model with fixed a and c parameter
# to test difference in b
NLR(Data, group, model = "4PL", constraints = "ac", type = "b")
# using maximum likelihood estimation method
NLR(Data, group, model = "3PLcg", method = "likelihood")
## End(Not run)
```
<span id="page-36-1"></span><span id="page-36-0"></span>

Two types of plots are available. The first one is obtained by setting plot.type = "cc" (default). The characteristic curve for item specified in item option is plotted. For default option "all" of item, characteristic curves of all converged items are plotted. The drawn curves represent best model.

The second plot is obtained by setting plot.type = "stat". The test statistics (either LR-test, or F-test, depends on argument test) are displayed on the Y axis, for each converged item. The detection threshold is displayed by a horizontal line and items detected as DIF are printed with the red color. Only parameters size and title are used.

#### Usage

```
## S3 method for class 'difNLR'
plot(x, plot-type = "cc", item = "all",col = c("dodge blue2", "goldenrod2"), shape = 21, size = 0.8,linetype = c(2, 1), title, ...)
```
# Arguments

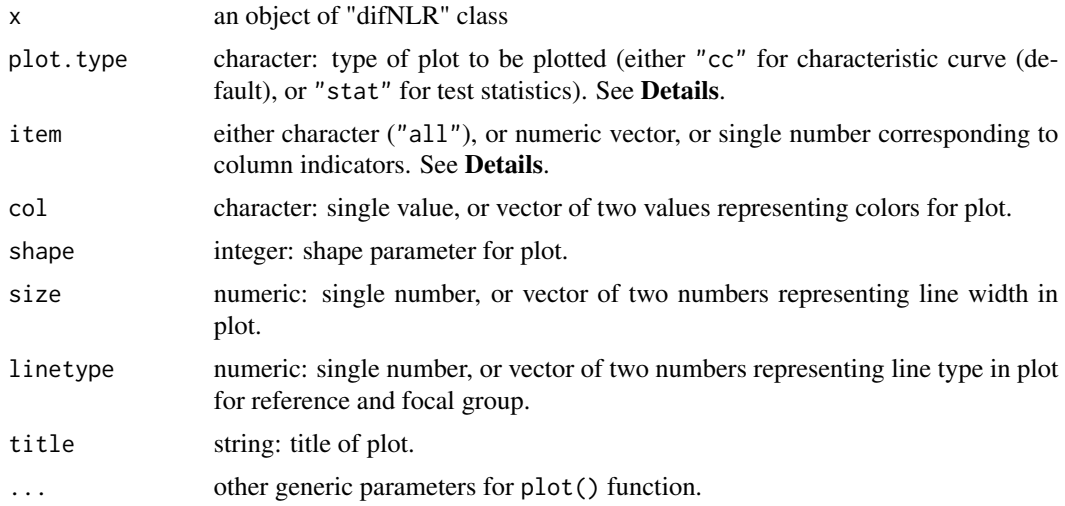

# Author(s)

Adela Drabinova Institute of Computer Science, The Czech Academy of Sciences Faculty of Mathematics and Physics, Charles University drabinova@cs.cas.cz

Patricia Martinkova Institute of Computer Science, The Czech Academy of Sciences martinkova@cs.cas.cz

Karel Zvara Faculty of Mathematics and Physics, Charles University

#### References

Drabinova, A. & Martinkova P. (2017). Detection of Differential Item Functioning with NonLinear Regression: Non-IRT Approach Accounting for Guessing. Journal of Educational Measurement, 54(4), 498-517.

Swaminathan, H. & Rogers, H. J. (1990). Detecting Differential Item Functioning Using Logistic Regression Procedures. Journal of Educational Measurement, 27, 361-370.

#### See Also

[difNLR](#page-7-1)

## Examples

```
## Not run:
# loading data based on GMAT
data(GMAT)
Data <- GMAT[, 1:20]
group <- GMAT[, "group"]
# Testing both DIF effects using likelihood-ratio test and
# 3PL model with fixed guessing for groups
(x \leq -\text{diffNLR}(Data, group, focal.name = 1, model = "3PLcg"))# Graphical devices
plot(x)
plot(x, item = x$DIFitems)
plot(x, plot.type = "stat")
## End(Not run)
```
<span id="page-37-1"></span>predict.difNLR *Predicted values for difNLR object*

# Description

Predicted values based on "difNLR" object.

<span id="page-37-0"></span>

# <span id="page-38-0"></span>predict.difNLR 39

#### Usage

```
## S3 method for class 'difNLR'
predict(object, item = "all", match, group, ...)
```
# Arguments

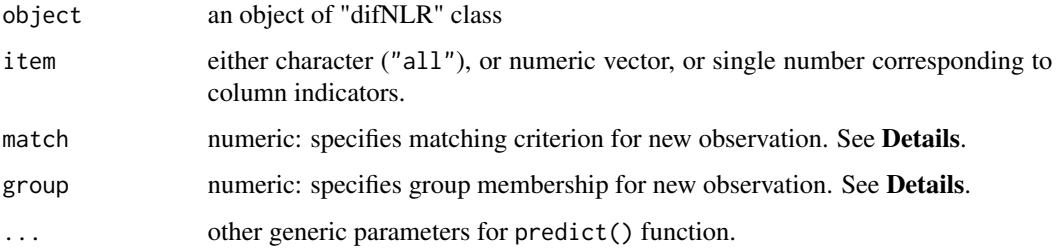

# Details

Arguments match and group represent matching criterion and group membership of new observations and need to have the same length.

#### Author(s)

Adela Drabinova Institute of Computer Science, The Czech Academy of Sciences Faculty of Mathematics and Physics, Charles University drabinova@cs.cas.cz

Patricia Martinkova Institute of Computer Science, The Czech Academy of Sciences martinkova@cs.cas.cz

Karel Zvara Faculty of Mathematics and Physics, Charles University

# References

Drabinova, A. & Martinkova P. (2017). Detection of Differential Item Functioning with NonLinear Regression: Non-IRT Approach Accounting for Guessing. Journal of Educational Measurement, 54(4), 498-517.

Swaminathan, H. & Rogers, H. J. (1990). Detecting Differential Item Functioning Using Logistic Regression Procedures. Journal of Educational Measurement, 27, 361-370.

#### See Also

[difNLR](#page-7-1)

# Examples

```
## Not run:
# loading data based on GMAT
data(GMAT)
Data <- GMAT[, 1:20]
group <- GMAT[, "group"]
# Testing both DIF effects using likelihood-ratio test and
# 3PL model with fixed guessing for groups
(x \leq -\text{diffNLR}(Data, group, focal.name = 1, model = "3PLcg"))# Predicted values
predict(x)
predict(x, item = 1)# Predicted values for new observations
predict(x, item = 1, match = 0, group = 1)predict(x, item = 1, match = 0, group = 0)## End(Not run)
```
<span id="page-39-1"></span>startNLR *Calculates starting values for Non-Linear Regression DIF models.*

# Description

Calculates starting values for difNLR function based on linear approximation.

# Usage

```
startNLR(Data, group, model, match = "zscore", parameterization = "alternative",
simplify = F)
```
# Arguments

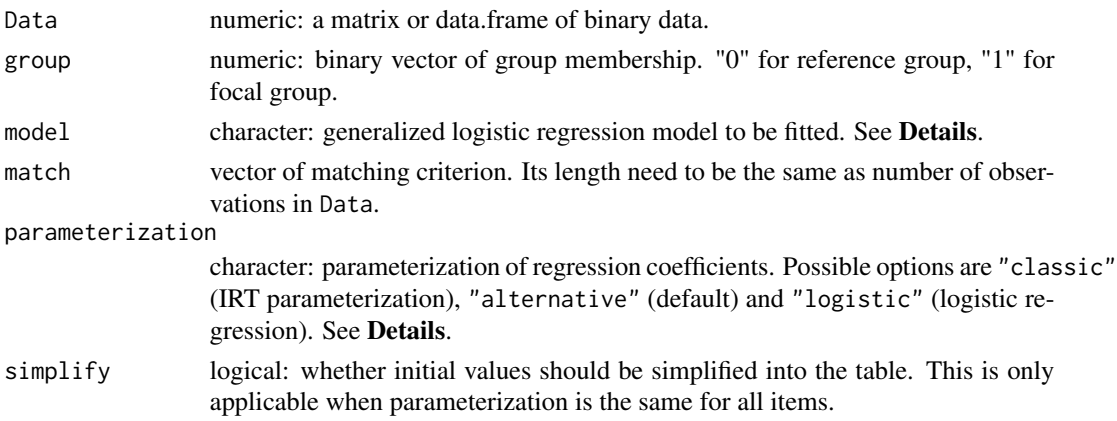

<span id="page-39-0"></span>

#### <span id="page-40-0"></span>startNLR 41

# Details

The model argument offers several predefined models. The options are as follows: Rasch for 1PL model with discrimination parameter fixed on value 1 for both groups, 1PL for 1PL model with discrimination parameter fixed for both groups, 2PL for logistic regression model, 3PLcg for 3PL model with fixed guessing for both groups, 3PLdg for 3PL model with fixed inattention for both groups, 3PLc (alternatively also 3PL) for 3PL regression model with guessing parameter, 3PLd for 3PL model with inattention parameter, 4PLcgdg for 4PL model with fixed guessing and inattention parameter for both groups, 4PLcgd (alternatively also 4PLd) for 4PL model with fixed guessing for both groups, 4PLcdg (alternatively also 4PLc) for 4PL model with fixed inattention for both groups, or 4PL for 4PL model.

Three possible parameterization can be specified in "parameterization" argument: "classic" returns IRT parameters of reference group and differences in these parameters between reference and focal group. "alternative" returns IRT parameters of reference group, the differences in parameters a and b between two groups and parameters c and d for focal group. "logistic" returns parameters in logistic regression parameterization.

#### Value

A list containing elements representing items. Each element is a named numeric vector of length 8 with initial values for difNLR model.

# Author(s)

Adela Drabinova Institute of Computer Science, The Czech Academy of Sciences Faculty of Mathematics and Physics, Charles University

drabinova@cs.cas.cz

Patricia Martinkova Institute of Computer Science, The Czech Academy of Sciences martinkova@cs.cas.cz

#### References

Drabinova, A. & Martinkova P. (2017). Detection of Differential Item Functioning with NonLinear Regression: Non-IRT Approach Accounting for Guessing. Journal of Educational Measurement, 54(4), 498-517, <https://doi.org/10.1111/jedm.12158>.

#### See Also

[difNLR](#page-7-1)

## Examples

## Not run: # loading data based on GMAT data(GMAT)

```
Data <- GMAT[, 1:20]
group <- GMAT[, "group"]
# starting values for 3PL model
startNLR(Data, group, model = "3PL")
# starting values for 3PL model
# simplified into single table
startNLR(Data, group, model = "3PL", simplify = T)
# starting values for 3PL model
# with score as matching criterion
startNLR(Data, group, model = "3PL", match = "score")
# starting values for model specified for each item
startNLR(Data, group,
         model = c(rep("1PL", 5), rep("2PL", 5),
                  rep("3PL", 5), rep("4PL", 5)))
```
## End(Not run)

# <span id="page-42-0"></span>Index

∗Topic DDF ddfMLR, [4](#page-3-0) MLR, [27](#page-26-0) ∗Topic DIF difNLR, [8](#page-7-0) estimNLR, [14](#page-13-0) NLR, [33](#page-32-0) ∗Topic datasets GMAT, [21](#page-20-0) GMAT2, [22](#page-21-0) GMAT2key, [23](#page-22-0) GMAT2test, [24](#page-23-0) GMATkey, [25](#page-24-0) GMATtest, [26](#page-25-0) MSATB, [30](#page-29-0) MSATBkey, [31](#page-30-0) MSATBtest, [32](#page-31-0) \_PACKAGE *(*difNLR-package*)*, [2](#page-1-0) AIC.ddfMLR *(*ddfMLR*)*, [4](#page-3-0) AIC.difNLR *(*difNLR*)*, [8](#page-7-0) BIC.ddfMLR *(*ddfMLR*)*, [4](#page-3-0) BIC.difNLR *(*difNLR*)*, [8](#page-7-0) checkInterval, [3](#page-2-0) coef.ddfMLR *(*ddfMLR*)*, [4](#page-3-0) coef.difNLR *(*difNLR*)*, [8](#page-7-0) ddfMLR, [4,](#page-3-0) *[19,](#page-18-0) [20](#page-19-0)* difNLR, [8,](#page-7-0) *[18](#page-17-0)[–20](#page-19-0)*, *[38,](#page-37-0) [39](#page-38-0)*, *[41](#page-40-0)* difNLR-package, [2](#page-1-0) estimNLR, [14](#page-13-0) fitted.difNLR *(*difNLR*)*, [8](#page-7-0) formulaNLR, [16](#page-15-0) genNLR, [18](#page-17-0) GMAT, [21,](#page-20-0) *[26,](#page-25-0) [27](#page-26-0)* GMAT2, [22,](#page-21-0) *[24,](#page-23-0) [25](#page-24-0)*

GMAT2key, *[23](#page-22-0)*, [23,](#page-22-0) *[24,](#page-23-0) [25](#page-24-0)* GMAT2test, *[23,](#page-22-0) [24](#page-23-0)*, [24](#page-23-0) GMATkey, *[22](#page-21-0)*, [25,](#page-24-0) *[27](#page-26-0)* GMATtest, *[22](#page-21-0)*, *[25,](#page-24-0) [26](#page-25-0)*, [26](#page-25-0)

logLik.ddfMLR *(*ddfMLR*)*, [4](#page-3-0) logLik.difNLR *(*difNLR*)*, [8](#page-7-0)

MLR, [27](#page-26-0) MSATB, [30,](#page-29-0) *[31,](#page-30-0) [32](#page-31-0)* MSATBkey, *[30](#page-29-0)*, [31,](#page-30-0) *[32](#page-31-0)* MSATBtest, *[30,](#page-29-0) [31](#page-30-0)*, [32](#page-31-0)

NLR, [33](#page-32-0)

p.adjust, *[7](#page-6-0)*, *[11](#page-10-0)*, *[13](#page-12-0)*, *[29](#page-28-0)*, *[36](#page-35-0)* plot.ddfMLR *(*ddfMLR*)*, [4](#page-3-0) plot.ddfMR *(*ddfMLR*)*, [4](#page-3-0) plot.difNLR, *[11](#page-10-0)*, *[13](#page-12-0)*, [37](#page-36-0) predict.difNLR, *[11](#page-10-0)*, [38](#page-37-0) print.ddfMLR *(*ddfMLR*)*, [4](#page-3-0) print.difNLR *(*difNLR*)*, [8](#page-7-0)

resid.difNLR *(*difNLR*)*, [8](#page-7-0) residuals.difNLR *(*difNLR*)*, [8](#page-7-0)

startNLR, *[11](#page-10-0)*, *[13](#page-12-0)*, *[34](#page-33-0)*, [40](#page-39-0)